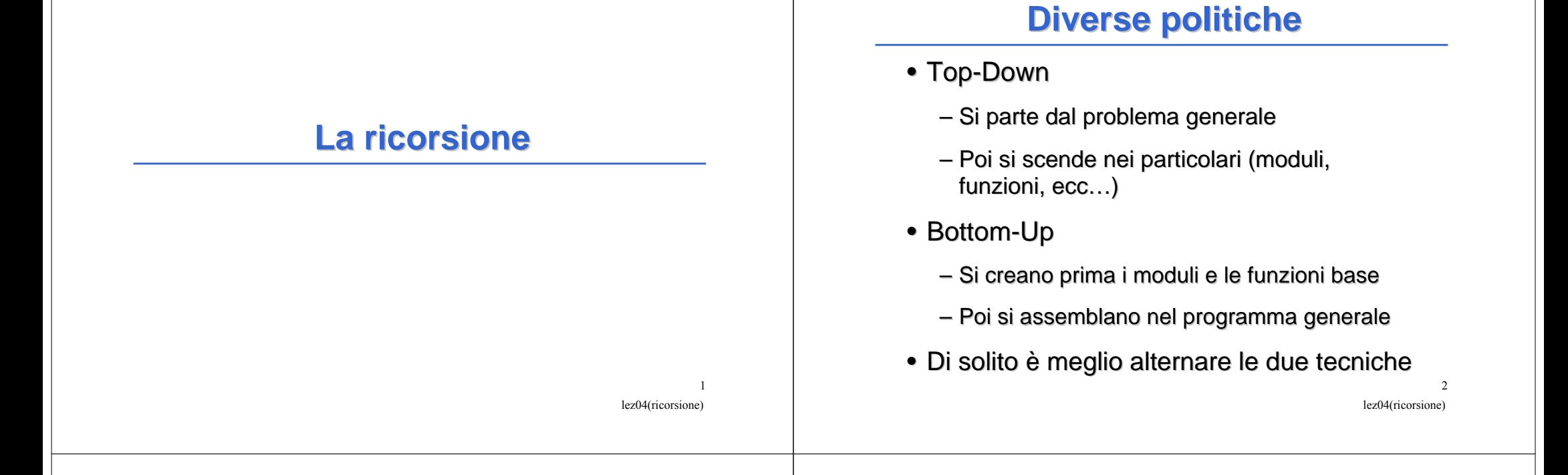

## **PROGRAMMAZIONE TOP-DOWN**

- • In molti casi, il problema dato è troppo difficile per scrivere il programma "di getto"
- Scomponiamo il problema in raffinamenti •successivi:
	- 1. livello di specifica
	- 2. livello di specifica
	- $3<sup>1</sup>$
- • Le funzioni ci aiutano in questa scomposizione
	- 1. prima scriviamo la funzione principaleusando funzioni che definiremo poi
	- 2. poi definiamo le funzioni usate dalla principale usando altre funzioni,
	- 3. poi definiamo le funzioni ancora non definite,

4. …

lez04(ricorsione)

3

### **ESEMPIO**

function principale x=input('dammi x: '); q=quadruplo(x);disp(q);

function out=quadruplo(x)out=2\*doppio(x);

function out=doppio(x) out=2\*x;

## **LA RICORSIONE**

- • In particolare, anche nella definizione di una funzione  $f()$  può essere utile riutilizzare la funzione  $f()$  stessa
- E` lo stesso principio usato in matematica: •

## Principio di Induzione

- se una proprietà P vale per n=n<sub>0</sub>  $\Box$  CASO BASE
- e si può provare che, assumendola valida per n, allora vale per n+1
- allora P vale per ogni n≥n<sub>0</sub>

lez04(ricorsione) 5

lez04(ricorsione)

7

### **IL PRINCIPIO DI INDUZIONE**

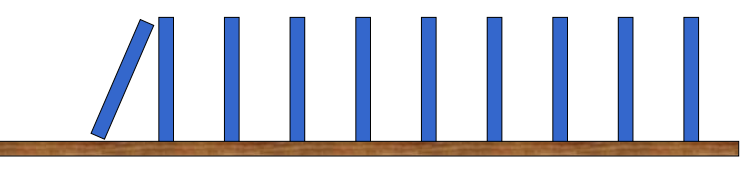

- • Es. ho una sequenza infinita di pezzi del domino disposti come in figura
	- il primo cade
	- Il primo fa cadere il secondo
	- il secondo fa cadere il terzo
- … Come faccio a dimostrare che cadono tutti?
- Col principio di induzione posso farlo, sapendo che
	- il primo cade

••

•

•

•

se cade l'*n*-esimo, allora cade l' $(n+1)$ -esimo

6

## lez04(ricorsione)

## **IL PRINCIPIO DI INDUZIONE**

Teorema: la somma dei primi n numeri dispari è uguale ad  $n^2$ .

#### Dimostrazione:

- $\dot{e}$  vera per  $n=1$ , infatti  $1^2=1$ •
- •supponiamo che per  $n$  sia vera, cioè

 $1+3+5+...+(2n-1) = n^2$ 

e dimostriamo che è vera per  $n+1$ : sommiamo (2n+1) ad entrambi i i termini:

 $1 + 3 + 5 + \dots + (2n-1) + (2n+1) = n^2 + 2n + 1$ 

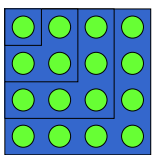

#### Scomponiamo il problema: troviamo un caso semplice, in cui la soluzione è immediata

 $n! = 1$  se  $n=0$ <br> $n! = n*(n, 1)!$  eltimination  $n! = n*(n-1)!$  altrimenti

 ci riconduciamo a casi precedenti quando la soluzione non è immediata

degli oggetti, non solo per dimostrare proprietà

 Nei linguaggi di programmazione moderni, viene fornita la •stessa possibilità

Possiamo usare il principio di induzione anche per definire

**LA RICORSIONE**

In matematica, la funzione fattoriale viene definita così:<br> $\frac{1}{2}$ 

 Questo ci permette di scrivere semplicemente algoritmi che •sarebbero molto difficili

8

# **LA RICORSIONE**

• Pensate a come si potrebbe disegnare la figura a lato (triangolo di Sierpinski)

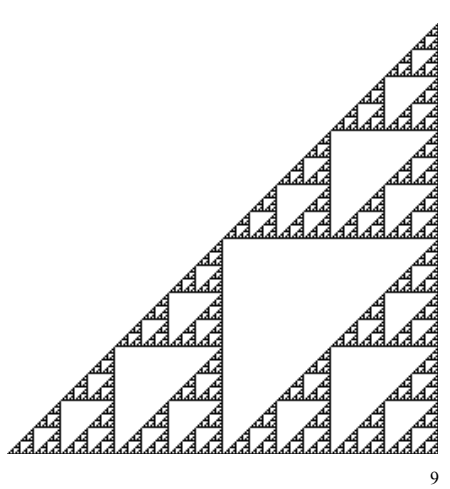

lez04(ricorsione)

11

#### **LA RICORSIONE**

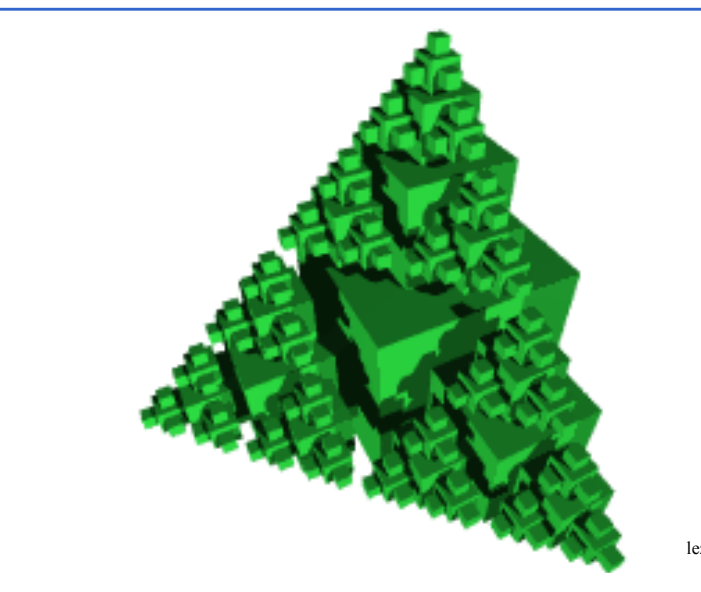

lez04(ricorsione) 10

### **LA RICORSIONE**

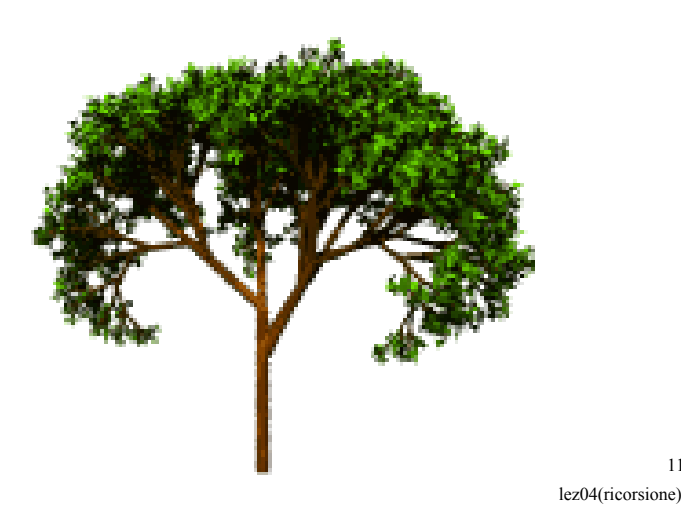

### **LA RICORSIONE**

- Una funzione matematica è definita *ricorsivamente* quando nella que definizione compare un riformante a se stasse nella sua definizione compare un riferimento a se stessa
- La ricorsione consiste nella possibilità di *definire una funzione*<br>in termini di se stesse in termini di se stessa.
- È basata sul *principio di induzione* matematica:
	- se una proprietà P vale per n=n<sub>0</sub> CASO BASE
	- e si può provare che, *assumendola valida per n*, allora vale per n+1<br>Here **D** seale nea e qui n >n allora P vale per ogni n≥n<sub>0</sub>

## **LA RICORSIONE**

- • Operativamente, risolvere un problema con un approccio ricorsivo comporta
	- 1. identificare un "caso base" la cui soluzione sia nota
	- 2. riuscire a esprimere la soluzione al caso generico *n* in termini dello *stesso problema in* uno o più casi più semplici  $(n-1, n-2, etc)$ .

lez04(ricorsione) 13

## **LA RICORSIONE: ESEMPIO**

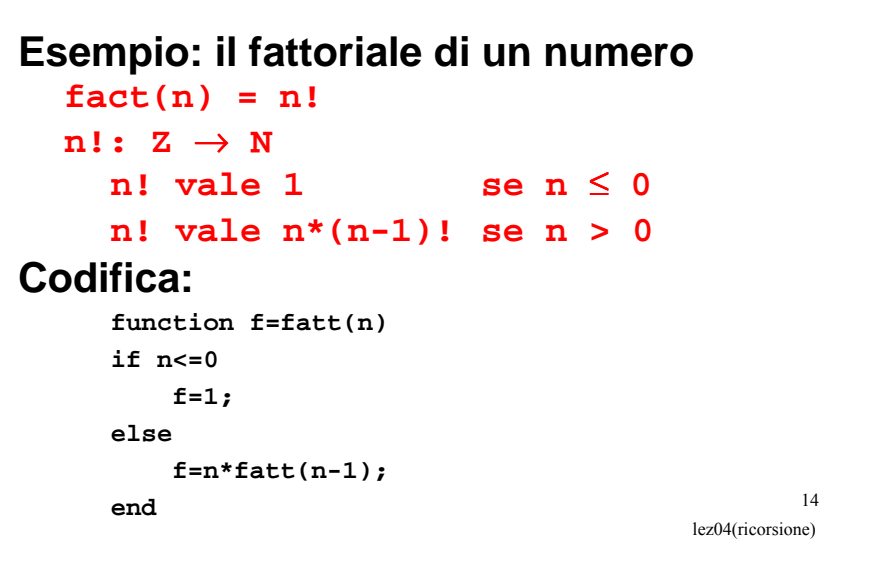

## **LA RICORSIONE: ESEMPIO**

**function f=fatt(n)**

**if n<=0**

**f=1;**

#### **else**

```
f=n*fatt(n-1);
```
#### **end**

## **LA RICORSIONE: ESEMPIO**

### **Servitore e cliente**

**function f=fatt(n)** $i \in R$  **n** $\leq 0$ 

**f=1;**

#### **else**

#### **f=n\*fatt(n-1);**

**end**

lez04(ricorsione) 16 **valore così ottenuto (3). Si valuta l'espressione che costituisce il parametro attuale (in command window) e si trasmette alla funzione fatt una copia del** 

**Example 1** Command Window

 $fatt(9-6)$ 

File Edit View Web Window Help

 $-10x$ 

 $\mathbf{F}$ 

lez04(ricorsione) 15

## **LA RICORSIONE: ESEMPIO**

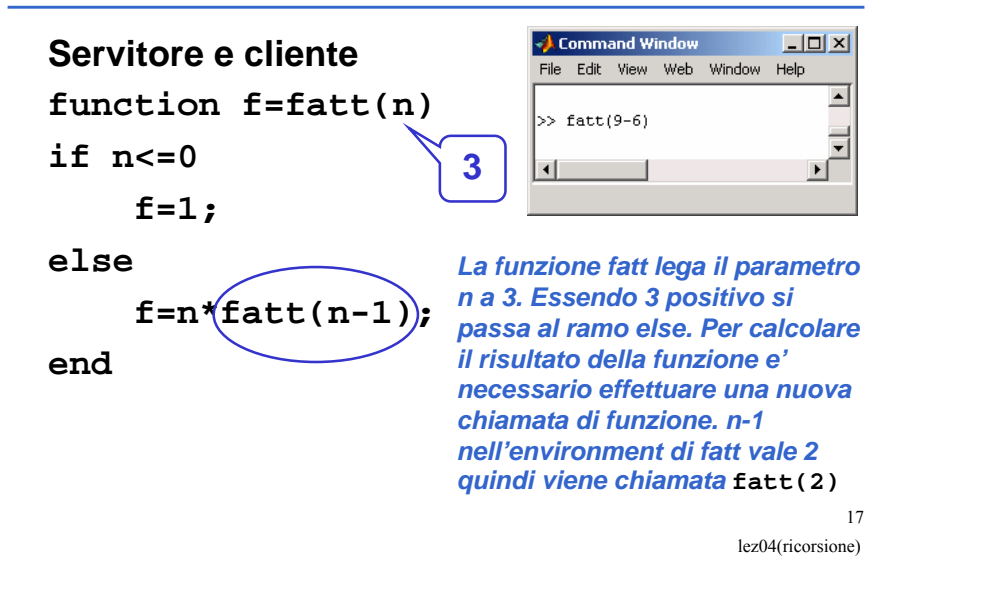

## **LA RICORSIONE: ESEMPIO**

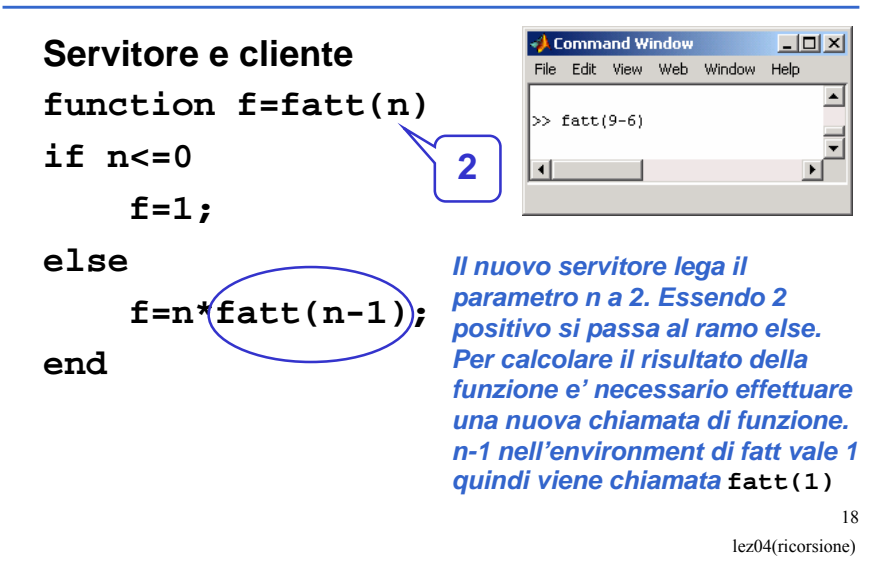

## **LA RICORSIONE: ESEMPIO**

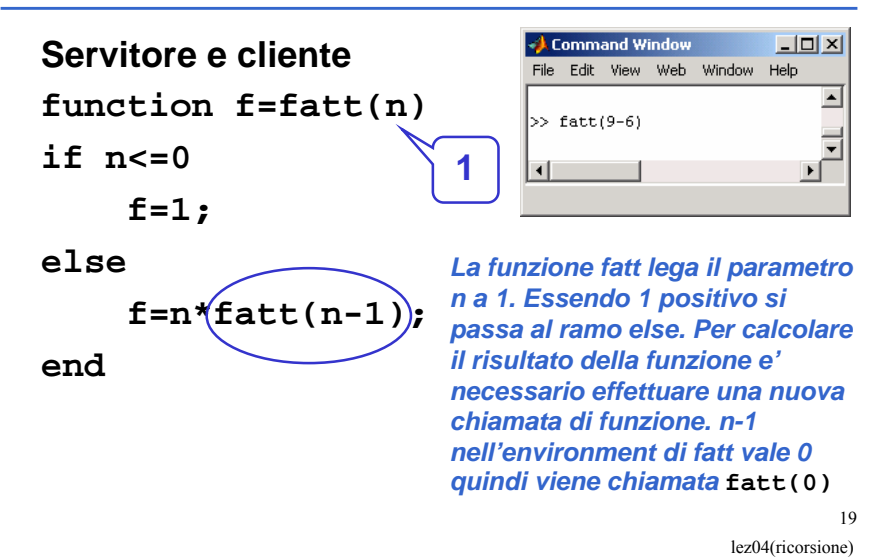

## **LA RICORSIONE: ESEMPIO**

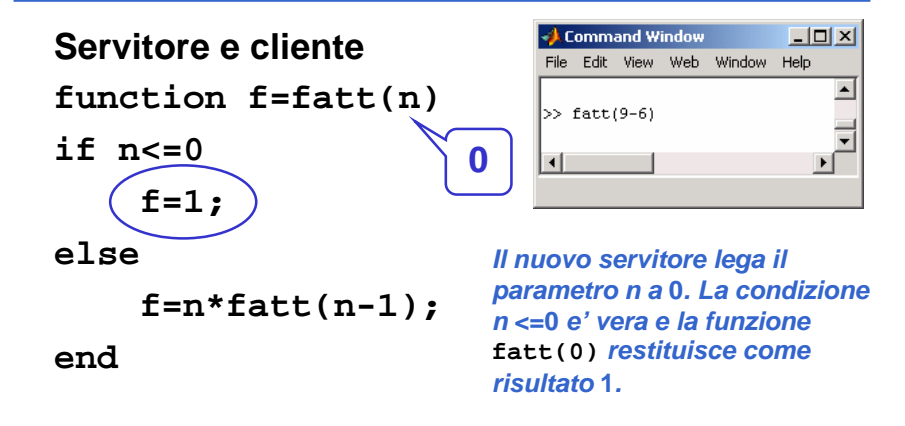

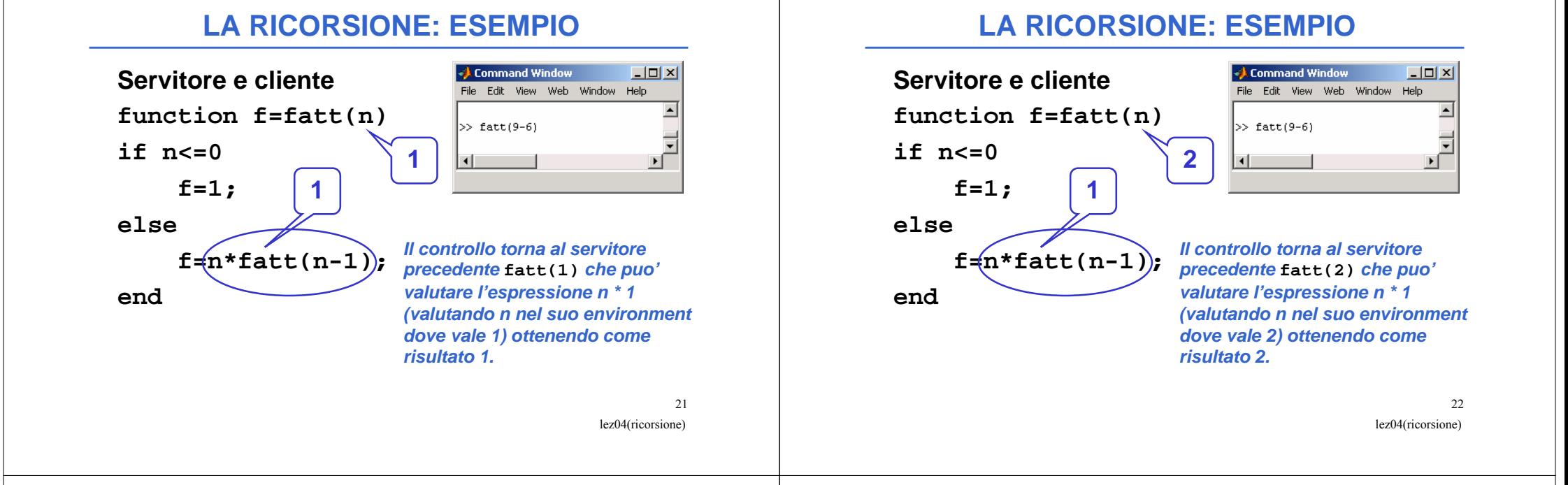

## **LA RICORSIONE: ESEMPIO**

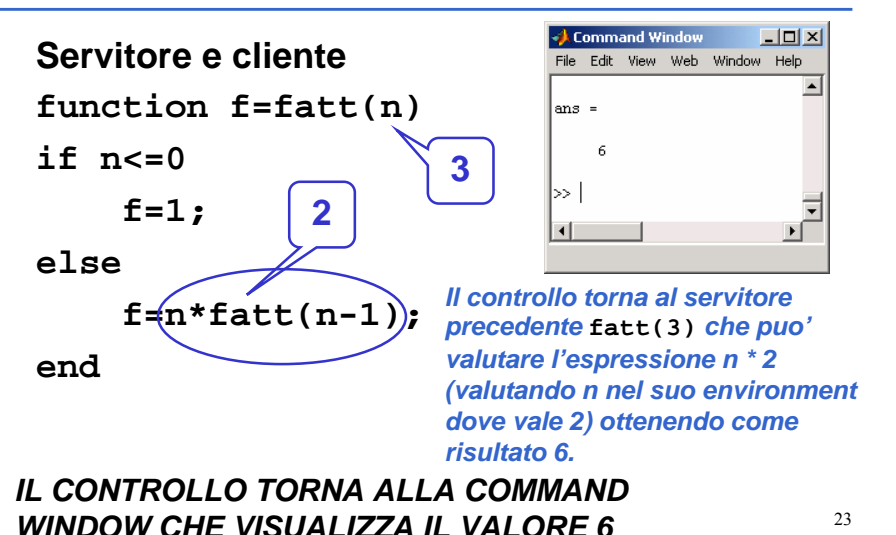

lez04(ricorsione)

**LA RICORSIONE: ESEMPIO**

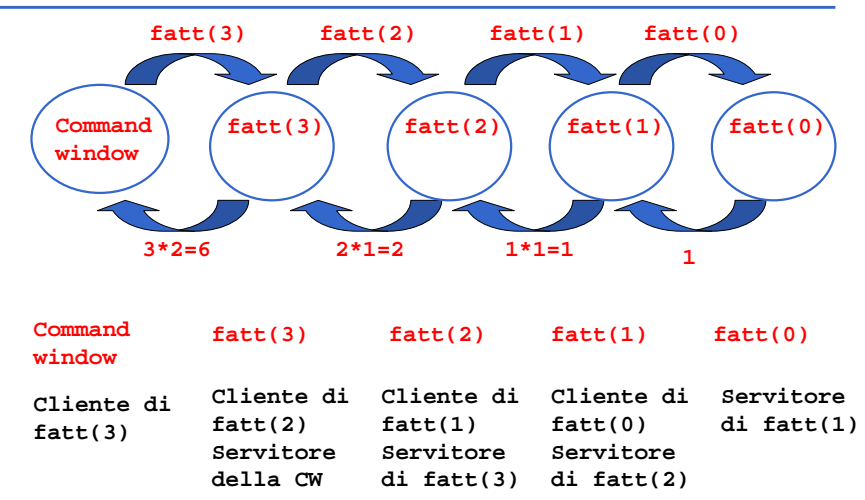

lez04(ricorsione) 24

# **LA RICORSIONE: ESEMPIO**

### **Problema:**

#### **calcolare la somma dei primi N interi**

#### Specifica:

• N

Considera la somma 1+2+3+...+(N-1)+N come

composta di due termini:• (1+2+3+...+(N-1))

 **Il primo termine non è altro che lo stesso problema in un caso più semplice: calcolare la somma dei valore noto**<br>Valore noto **di crimi N-1** intori **Valore noto** primi N-1 interi

## Esiste un caso banale ovvio: CASO BASE

• la somma fino a 1 vale 1.

lez04(ricorsione)

25

## **LA RICORSIONE: ESEMPIO**

#### **Problema:**

**calcolare la somma dei primi N interi**

#### **Codifica:**

```
function s=sommafinoa(n)if n==1;
s=1;elses=n+sommafinoa(n-1);end
```
## **Ricerca di un elemento in un vettore ordinato**

• Sapendo che il vettore è *ordinato*, la ricerca può essere ettimizzata ottimizzata.

**calcolare la somma dei primi N interi**

**LA RICORSIONE: ESEMPIO**

altrimenti la somma vale N + il risultato della

- Vettore ordinato in senso non decrescente:
	- Esiste una relazione d'ordine totale sul dominio degli elementi del vettore e:
	- Se **i<j** si ha **V(i)<=V(j)**

**Problema:**

Algoritmo ricorsivo

Se N vale 1 allora la somma vale 1

somma dei primi N-1 interi

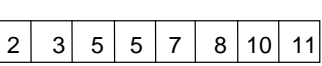

- Vettore ordinato in senso crescente:
	- Se **i<j** si ha **V(i)<V(j)**

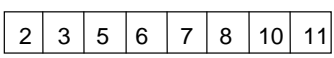

• In modo analogo si definiscono l'ordinamento in senso *non*<br>*execcente* o degregante crescente e decrescente.

27

lez04(ricorsione)

26

### **RICERCA BINARIA**

- Ricerca binaria di un elemento in un vettore ordinato in senso non decrescente in cui il primo elemento e' **first** e l'ultimo **last**.
- La tecnica di ricerca binaria rispetto alla ricerca esaustiva, consente di eliminare ad ogni passo metà degli elementi del vettore.

### **RICERCA BINARIA**

- Se **first<=last**
	- Confronta l'elemento cercato **el** con quello mediano del vettore, **V(med)**.
	- Se **el ==V(med)**, fine della ricerca: trovato!
	- Altrimenti,
		- se **el<V(med)**, ripeti la ricerca nella prima metà del vettore (indici da **first** <sup>a</sup>**med-1**);
		- se **el>V(med)**, ripeti la ricerca nella seconda metà del vettore (indici da **med+1** <sup>a</sup>**last**).

lez04(ricorsione) 30

#### **RICERCA BINARIA**

- Esempio: si cerca il valore **el=4**
- **med=floor((first+last)/2)**
- **el < V(med)**
- **el > V(med)**

• **el < V(med)**

• **fine**

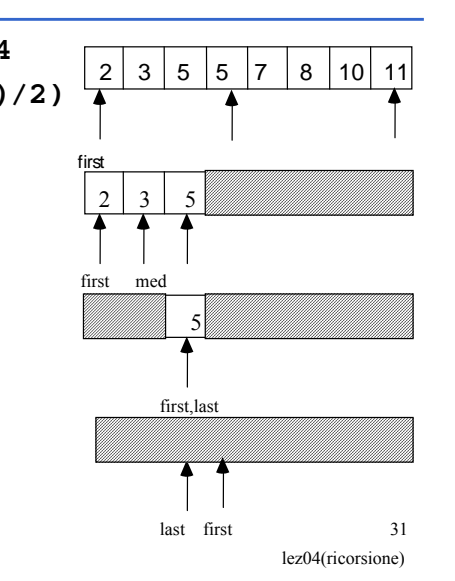

lez04(ricorsione)

29

## **RICERCA BINARIA (Codice)**

**function ricerca(A,x)%ricerca binaria first=1; last=length(A);disp(A); if first<=last med=floor((first+last)/2);** $if A(med) == x$ **disp('trovato!!!')elseif A(med)>x ricerca(A(1:med-1),x);elseif A(med)<x ricerca(A(med+1:end),x);endelsedisp('non trovato');end**